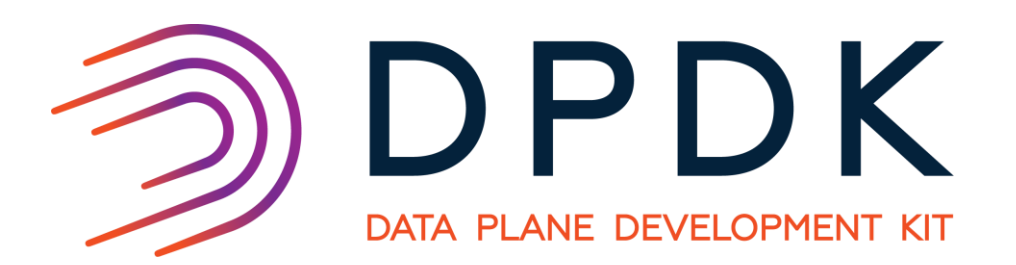

# Use DPDK to accelerate data compression in SPDK

FIONA TRAHE, INTEL PAUL LUSE, INTEL JIM HARRIS, INTEL

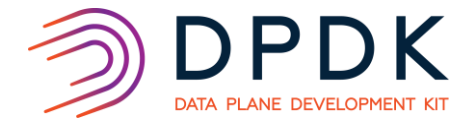

- Overview of DPDK and its compressdev infrastructure
- Overview of SPDK and how it uses DPDK
- Creating a compression device with SPDK's new reducelib, vbdev and compressdev

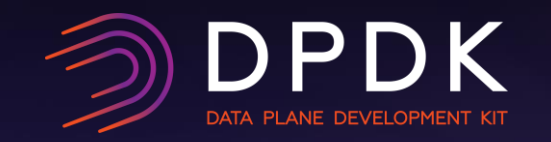

## DPDK compressdev overview

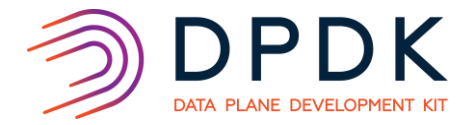

**4**

### DPDK libraries

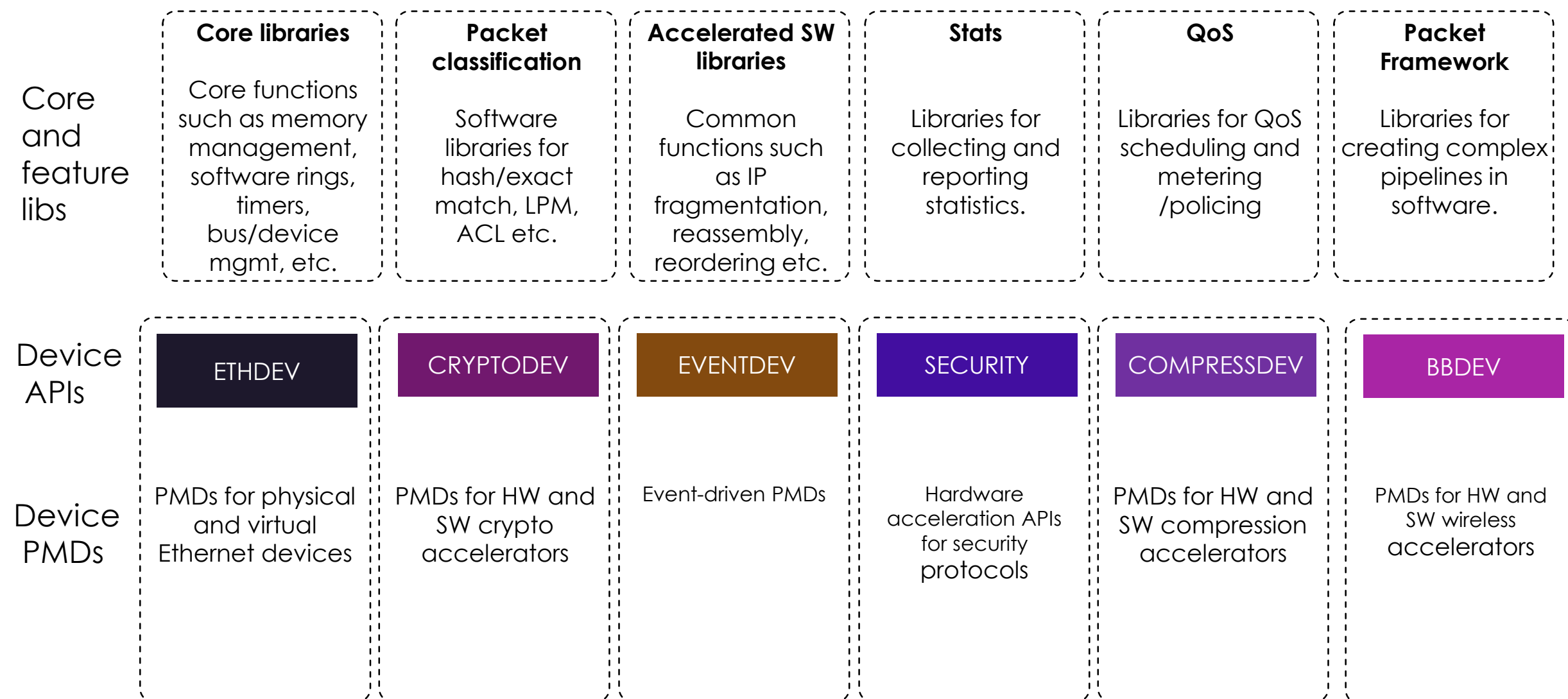

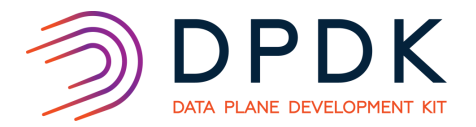

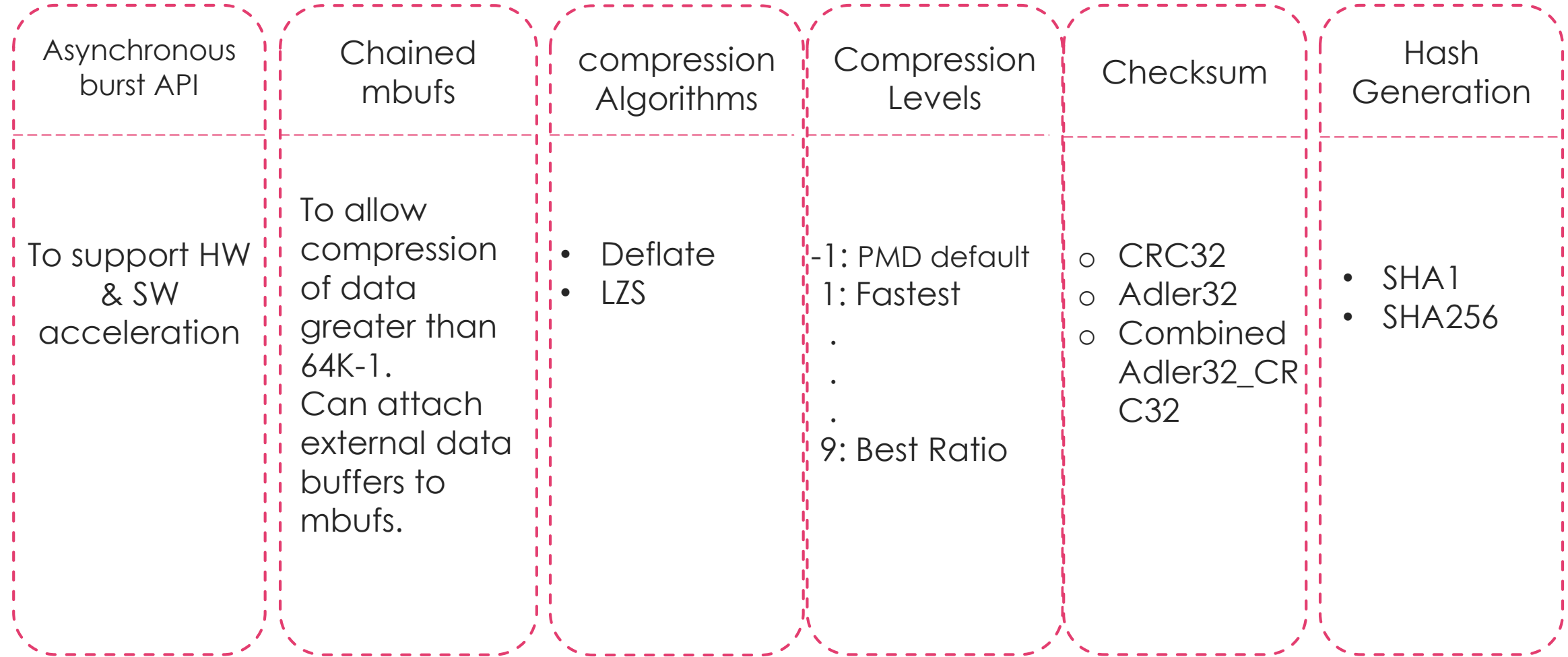

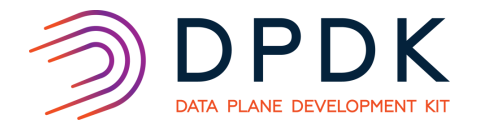

#### compressdev components

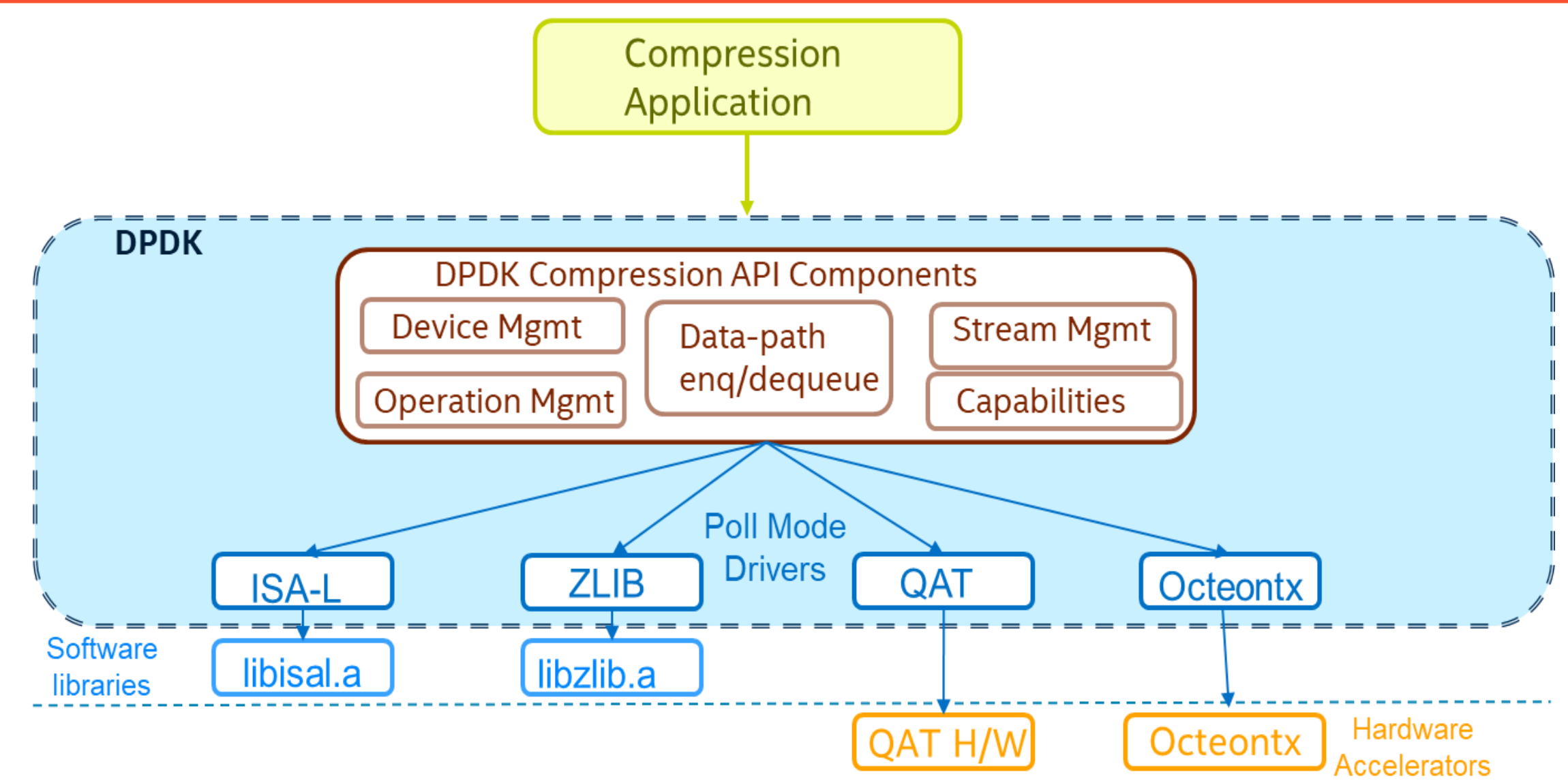

### Stateless compression with SGLs

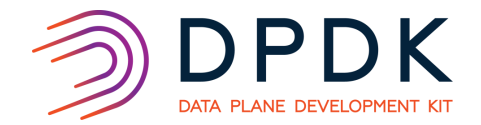

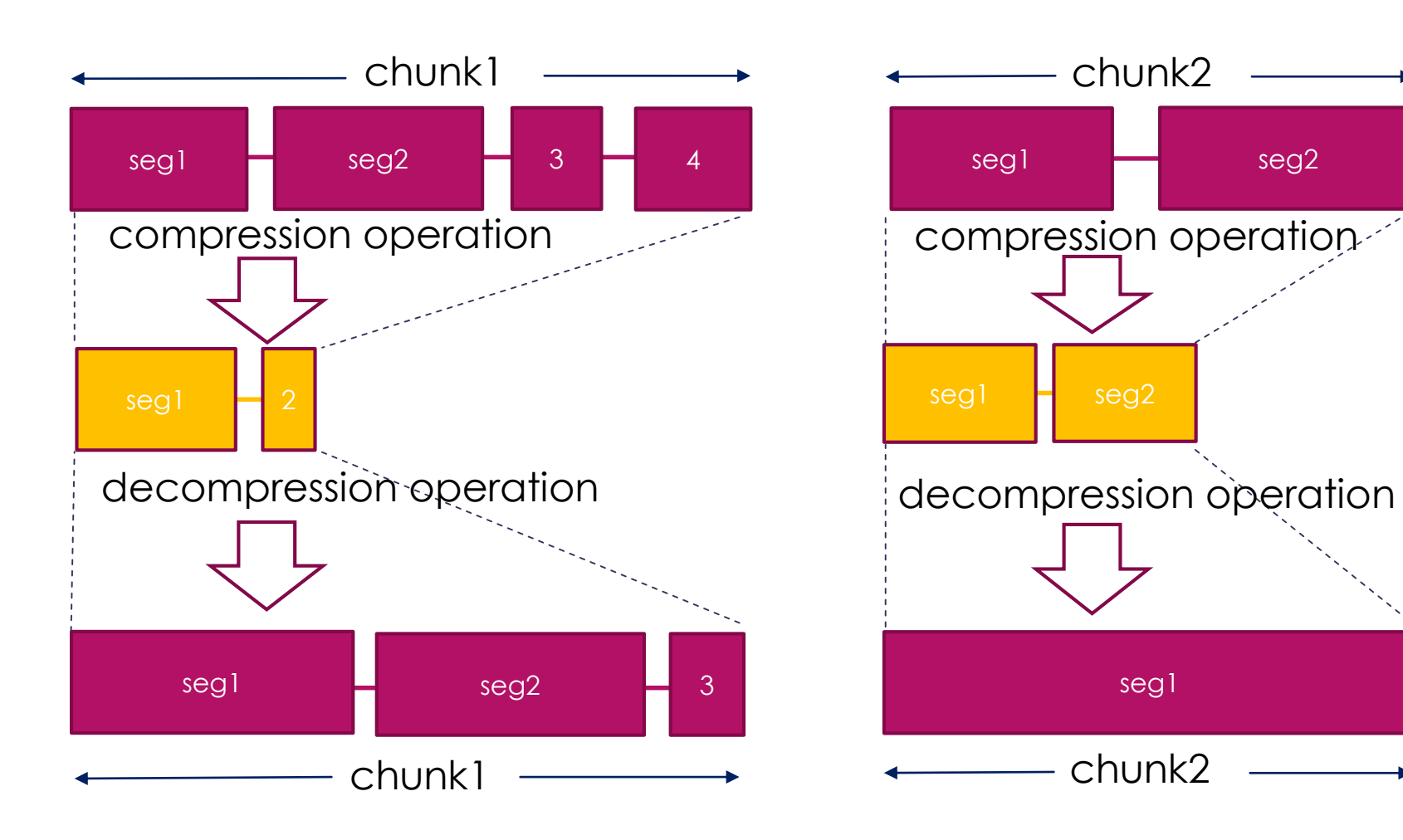

- A chunk passed in or out of an operation may be comprised of one or more buffers (segments) chained together.
- Segments can be any  $size < 64k$ .
- There is no correlation between the number of segments passed in for compression and the number of segments it will decompress to.

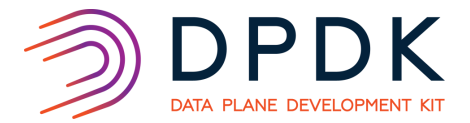

• compressdev home on dpdk.org

[http://doc.dpdk.org/guides/prog\\_guide/compressdev.html](http://doc.dpdk.org/guides/prog_guide/compressdev.html)

• compressdev poll mode drivers

<https://doc.dpdk.org/guides/compressdevs/index.html>

Deflate your data with DPDK – presentation from DPDK Dublin summit

[https://www.snia.org/sites/default/files/SDC/2018/presentations/DPCO/Trahe\\_F](https://www.snia.org/sites/default/files/SDC/2018/presentations/DPCO/Trahe_F_Daly_L_Deflate_Your_Data_with_DPDK.pdf) \_Daly\_L\_Deflate\_Your\_Data\_with\_DPDK.pdf

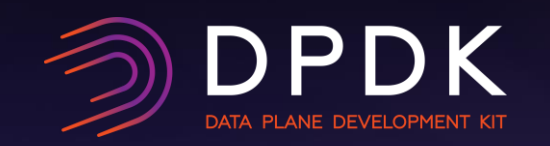

## SPDK overview

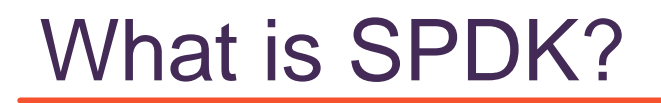

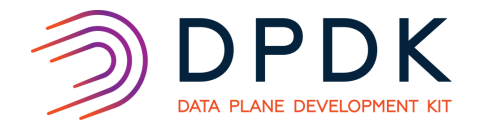

**Storage** Performance Development Kit

**Available via spdk.io** 

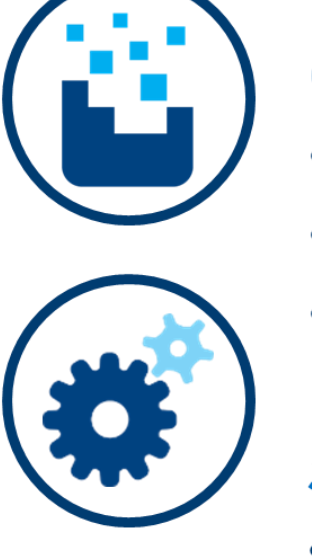

#### **Open Source Software**

- Optimized for latest generation CPUs and SSDs
- Software building blocks (BSD licensed)
- Designed to extract maximum performance from non-volatile media

#### **Scalable and Efficient Software Ingredients**

- User space, lockless, polled-mode components
- Up to millions of IOPS per core
- Minimize average and tail latencies

## SPDK Community

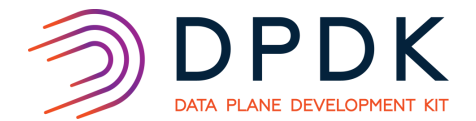

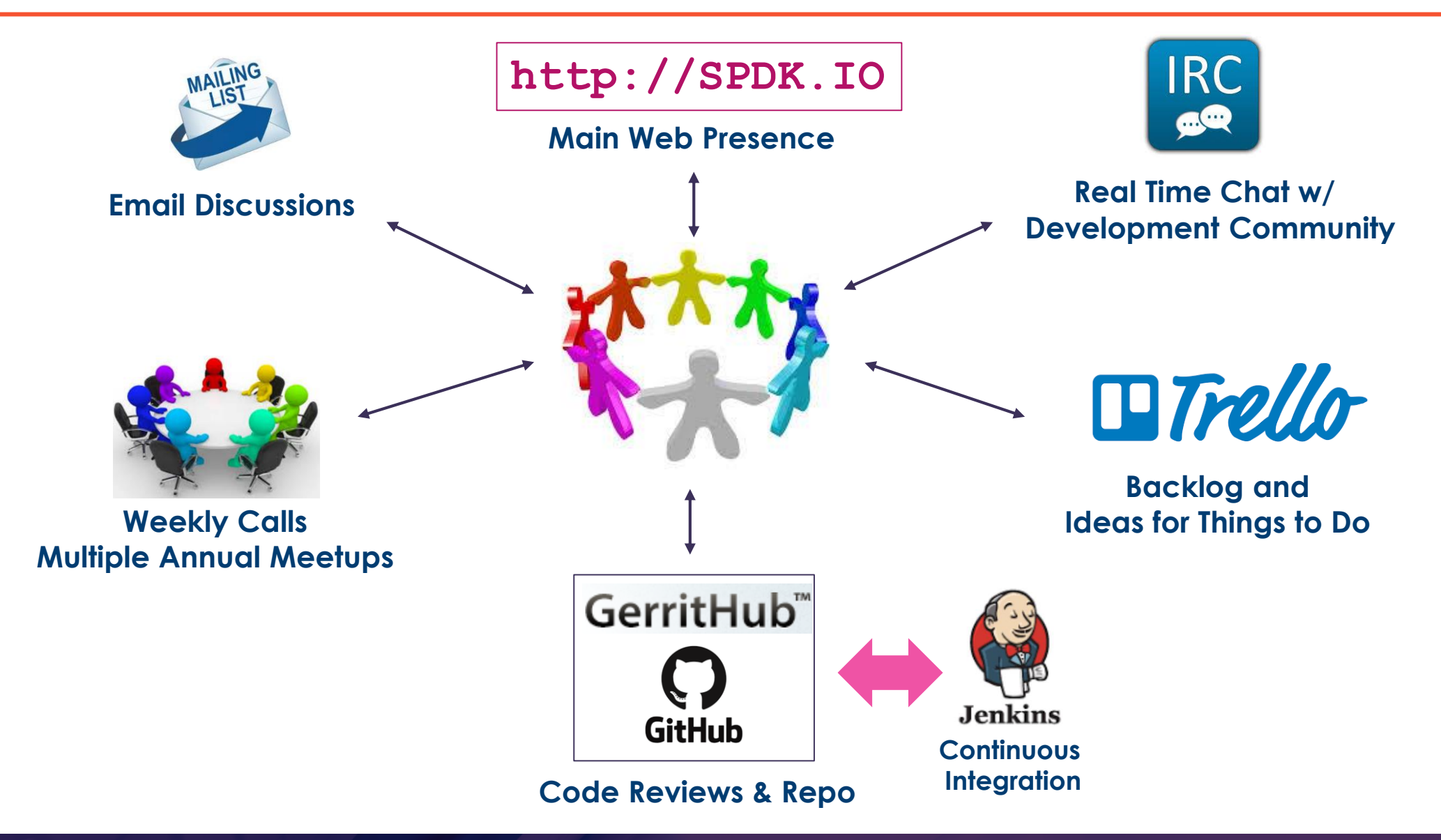

**11**

### SPDK High Level Architecture\*

RDMA

TCP

 $\vert$  yiriual

Virtual Modules Virtual **Modules** 

> Base  $||$  Base

 $\begin{array}{|c|c|}\n\hline\n\text{Base} \\
\hline\n\text{Mode} \\
\hline\n\end{array}$ Modules

DPDK **Encryption** 

\*simplified to just the modules relevant to this presentation

NVMe

**NVMe Driver**

NVMe-oF\* **Target** 

**Drivers**

**Storage**

**Storage**

**Protocols**

**Services**

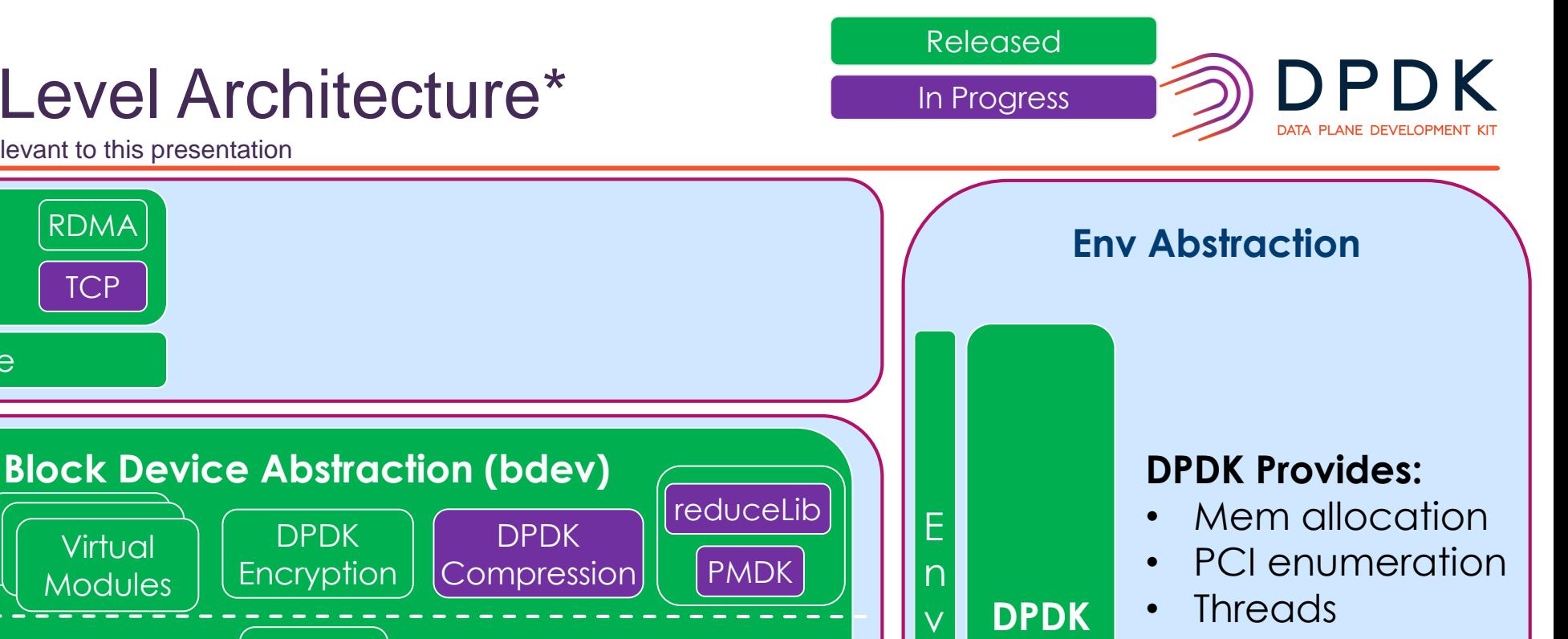

h

- Threads
	- Lock-Free Rings
	- Etc...

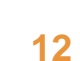

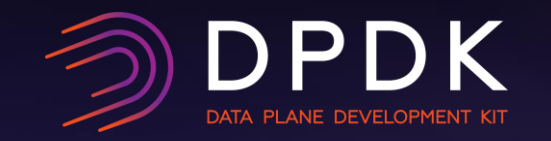

## Creating a **compression** device in SPDK

### The Compression Vbdev module

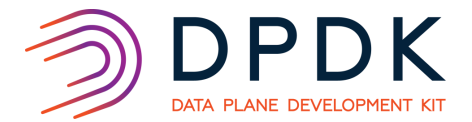

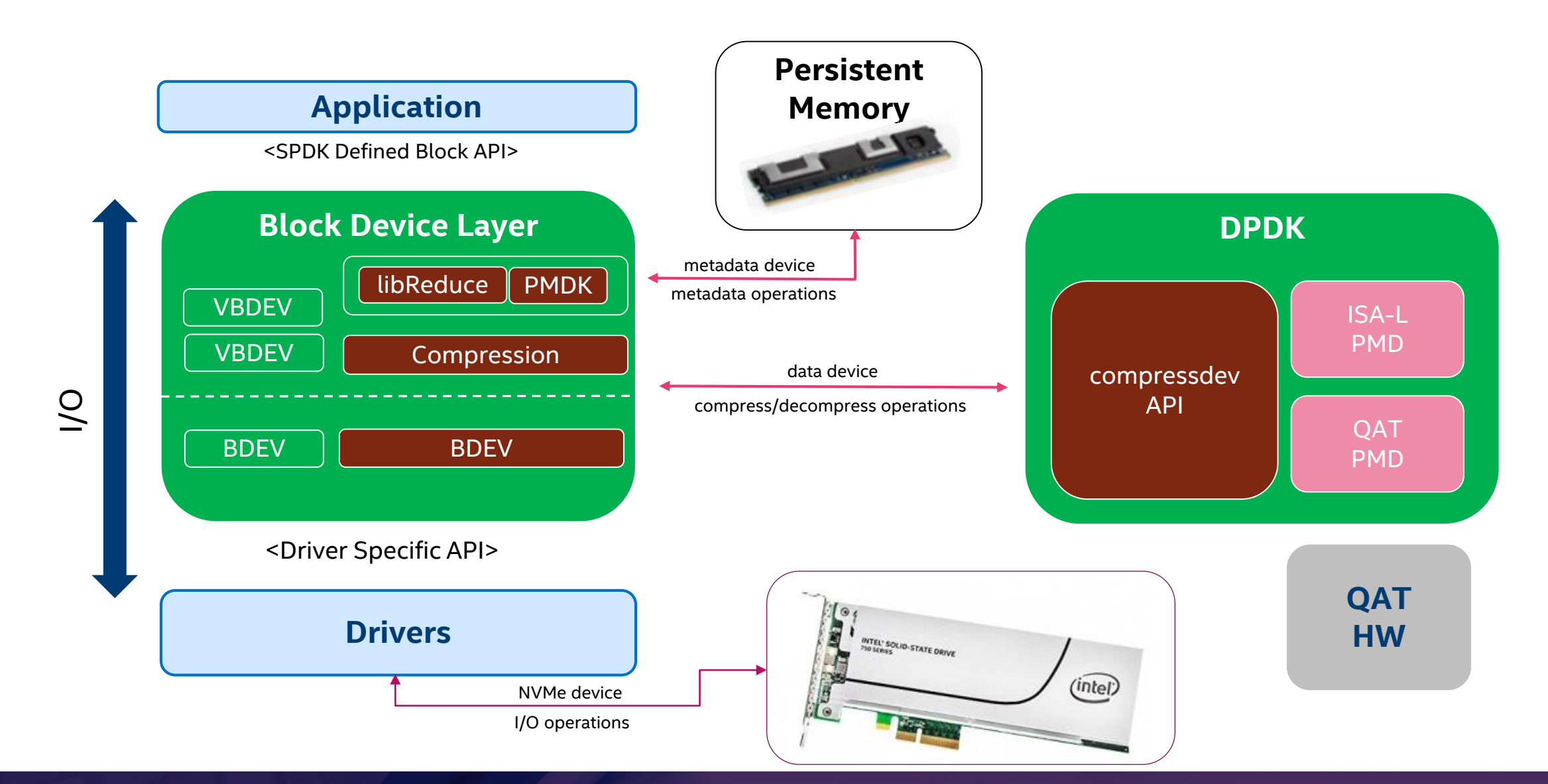

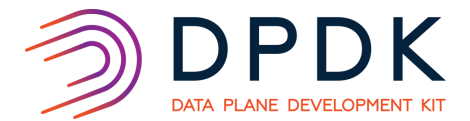

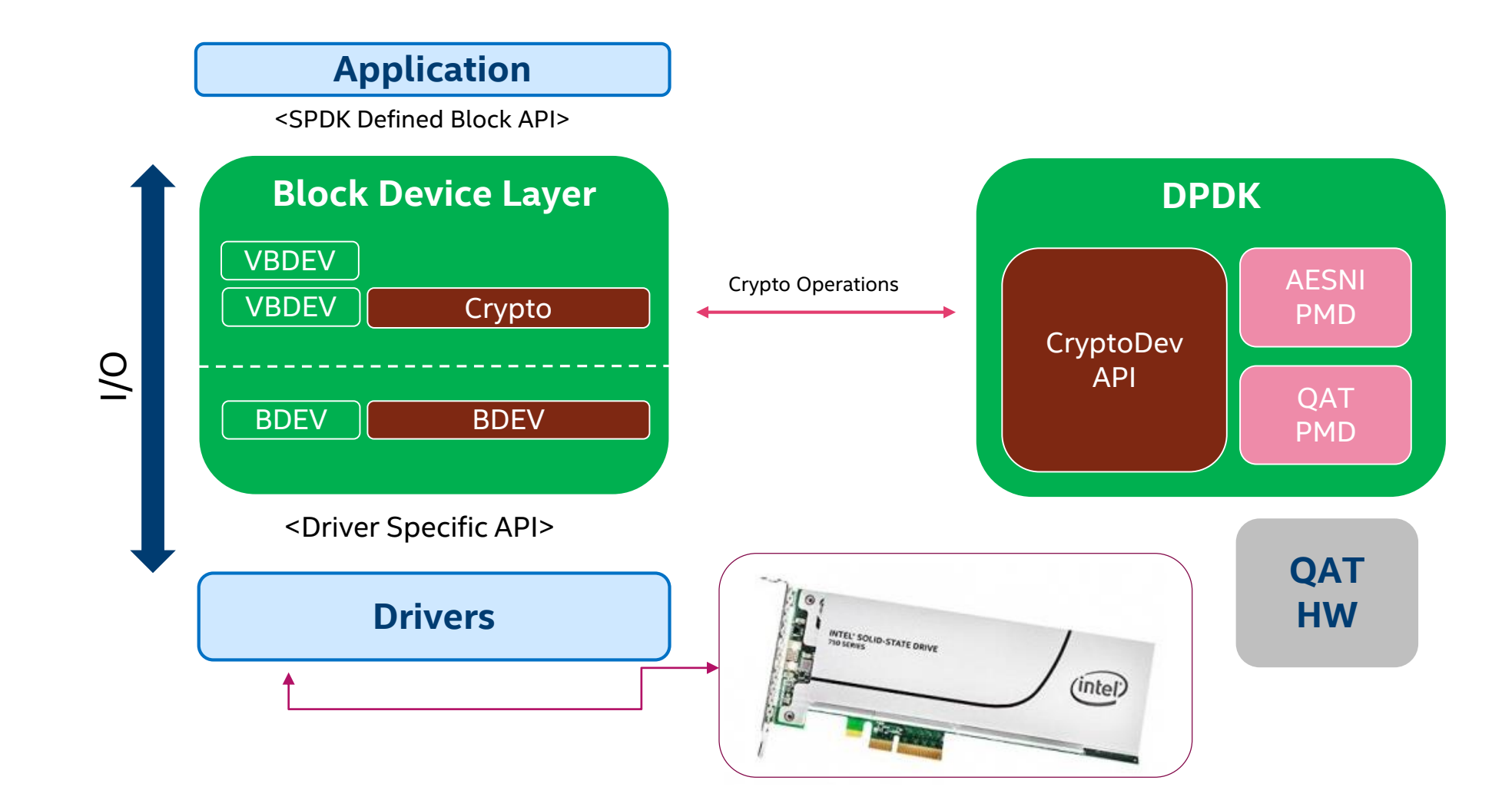

### Find out more

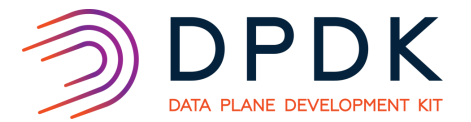

#### **SPDK** home

<https://spdk.io/>

#### • The secret to customizing SPDK: (all about Virtual BDEVs)

[https://www.snia.org/sites/default/files/SDC/2018/presentations/SSS\\_NVM\\_PM\\_NVDIMM/Luse\\_P\\_Trahe\\_F\\_Virtual\\_BDEVs\\_The\\_Sec](https://www.snia.org/sites/default/files/SDC/2018/presentations/SSS_NVM_PM_NVDIMM/Luse_P_Trahe_F_Virtual_BDEVs_The_Secret_to_Customizing_SPDK.pdf) ret\_to\_Customizing\_SPDK.pdf

• PMDK - persistent memory development kit

[https://ci.spdk.io/download/events/2018-summit/day1\\_10\\_LusePMDKSPDK.pdf](https://review.gerrithub.io/c/spdk/spdk/+/429395)

#### Get involved in the development

• compressdev vbdev (WIP)

<https://review.gerrithub.io/c/spdk/spdk/+/429395>

• libreduce design (WIP)

<https://review.gerrithub.io/c/spdk/spdk/+/430385>

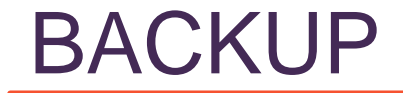

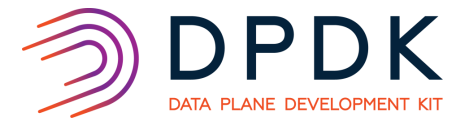

#### **Drivers Storage Services Storage Protocols** iSCSI **Target** NVMe-oF\* **Target SCSI** vhost-scsi **Target** NVMe **NVMe Devices** Blobstore NVMe-oF<sup>\*</sup> RDMA **Initiator** Intel® QuickData **Technology Driver Block Device Abstraction (bdev)** NaoS Ceph RBD **Linux** AIO Logical **Volumes** 3rd Party NVMe NVMe\* PCIe **Driver** vhost-blk **Target** BlobFS **Integration** RocksDB Ceph **Tools** fio **GPT** PMDK blk virtio (scsi/blk) VPP TCP/IP QEMU **Cinder** Linux nbd RDMA DPDK Compression **TCP** TCP **SPDK Architecture**  $i$ SCSI  $||$  malloc spdk-cli vhost-nvme **Target virtio** virtio-PCIe vhostuser nvme-cli DPDK Encryptoon)

18

Released In Progress DATA PLANE DEVELOPMENT KIT